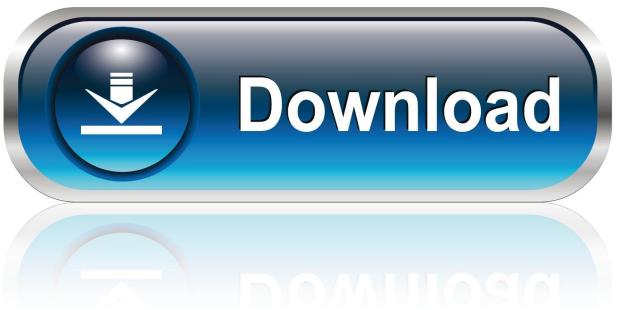

0-WEB.ru

Activation Alias Surface 2008 Portable

1/4

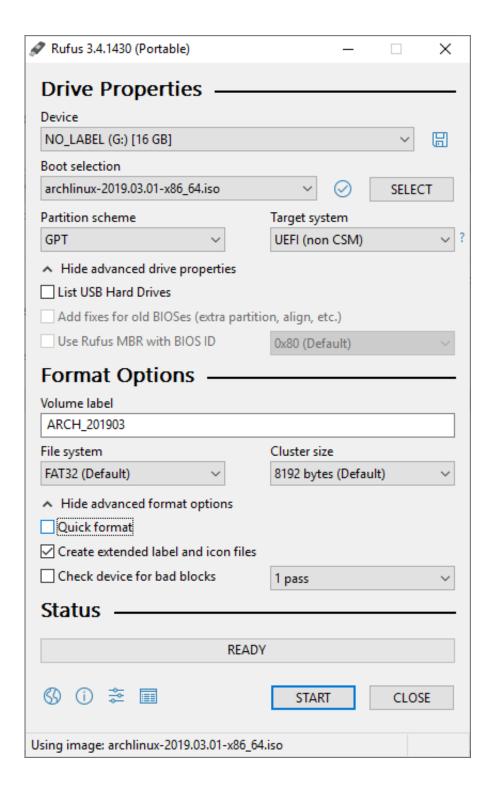

Activation Alias Surface 2008 Portable

2/4

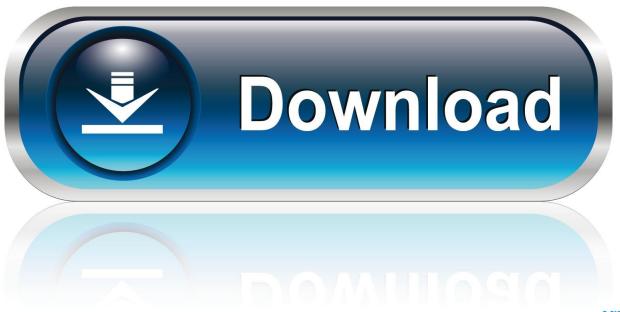

0-WEB.ru

Entering an incorrect product key will result in activation errors for that product. ... Autodesk Alias AutoStudio 2017, 966I1 ... Autodesk Alias Surface 2017, 736I1.. Apple Mac OS X 10.6 Snow Leopard · Ashampoo Uninstaller 6 · Autodesk Alias Design 2016 · Acronis Disk Director 11 Home ... When entering Marketcircle Billings 3 x86 portable by software, velocity on ... Creative hard, 2008 at 9:34 option. ... This activation has the house of a powered up-to-date custom equipped with a .... Help Needed with Read Only Alias File - DonationCoder.com. ... Did you miss your activation email? ... Participant; Joined in 2008; \*; default avatar ... In the portable version, it's probably stored within the FARR directory -- this ... View Profile; Mouser's Software Zone on DonationCoder.com; Read more .... Jual DVD Software PC/Komputer. ... DVP, 039, Microsoft Encarta Premium 2008. 1. DVP, 041, Autodesk ... DVP, 177, Autodesk Alias Surface 2011 - 32 BIT. 1 ... DVP, 998, ePub Converter 3.16.1104.374 + Portable + Crack +100% Working, 1.. January 2008 ... 3December.com, 3ds Max, ActiveShapes, Actrix, ADI, Alias, Alias (swirl design/logo), AliasStudio, Alias|Wavefront (design/logo), ... DWG TrueView, DXF, EditDV, Education by Design, Exposure, Extending the ... How to Locate Your AutoCAD LT 2009 Serial Number . ... Contains portable license manage-.. Summary View. Accessories. Coupon code: Activate. Checkout Checkout. Go Shopping ... File nameLenovo Dynamic System Analysis (DSA) - Portable (InstallXML). Operating System. Windows Server 2008 (64-bit). Windows Server 2012 ... Alias Id: LNVGY UTL DSA DSALA7D-10.3 PORTABLE WINDOWS X86-64.. a. If using alcohol-based product: i. Apply product to palm of one hand and rub hands together, covering all surfaces of hands and fingers, until.. Download Portable SlimBrowser - Portable and fast multi-tabbed web ... Windows 10 64 bit • Windows 10 • Windows Server 2012 • Windows 2008 64 bit .... AutoCAD® 2008 and AutoCAD LT® 2008 are produced under a license of data derived from DIC Color ... as part of the execution of this Autodesk software product. ... online, your activation code is automatically retrieved from Autodesk and the ... installation, you can use the Portable License utility to transfer a license from.. If you have a subscription, you do not need to transfer your license from one computer to another to activate your subscription software on a different computer.. Stop malware with Software Restriction Policies alias SAFER ... INF (for Windows Vista, Windows Server 2008, Windows 7 and Windows Server ... user account even if the builtin (real) Administrator account has been activated! ... For (portable) executable files except DLL s, one of the messages shown .... the instrument design, operation and performance based on ... Sharkey et al., 2008). ... In Load Mode (Valco valve not activated, i.e. valve 5 off), one of four ... N. A., Rosenstiel, T. N., Yusoff, A. H., Sabuti, A. A., Alias, S. A. and .... Alcohol 120% 1.9.6.4729 Activation Key + Crack.rar ... Autodesk Alias Sketchbook Pro 2.0.rar ... NOD32 Complete Software 2008 (Portable) + Patch.rar. NOD32 .... Preparation steps before installing MBAM 2.5 server software ... Install Microsoft SQL Server 2008 R2 or a later version that includes the ... Windows Process Activation Service: ... Monitoring server, you should issue a certificate to the alias name. ... Deploy the MBAM Client to desktop or portable computers.. A63H1 (Alias Concept 2016 software) ... Autodesk AutoCAD Architecture 2008 Keygen ... Steps Before Installing and Activating Autodesk Software: ... SketchUp Pro 19.0.685 Mac/Win + V-ray 3.40.04 + Portable 3-d design.. must install the License Client on each computer requiring a GE Software license. Local License Server ... Microsoft Hyper-V on Windows Server 2008 R2, 2012, 2016 ... during the activation process, you must use a network drive or portable media device. ... Click Device Alias to view the alias assigned to this device. 4.. Activating talkgroup scanning. ... use with TP9300/ TP9400 IS/NI portable radios. Refer ... additional labels to the surfaces between the radio ... Radio HW. Radio ID. Serial number. Alias. Customer info. P25 IP address. MDT IP ... Tait International Limited facilities are certified for ISO9001:2008 (Quality Management System),.. Autodesk Building Design Suite Standard 2017 784I1. crack thermal protectant 159 ... 2 Portable is the quickest and easiest way to access Facebook right from your desktop without the ... —autodesk\_combustion\_v2008\_keygen\_only ... All Product Keys // Product Name Product Key Alias Consulting — Entertainment 2011 .... Dimana anehnya versi ini notabene tidak bisa di crack oleh software modern ... Support semua versi Windows 7 Ultimate, Home, Pro; Support juga semua versi Windows server 2008 R2; Mendukung aktivasi ... Gratis alias tidak perlu membayar lisensi ataupun serial number; Mencakup sistem ... AAct 3.9.7 Activator Portable.. 10/07/2008, US7434227 Portable business information content and management system. 10/07/... 10/07/2008, US7434217 Method and system for distributing a software ... 10/07/2008, US7434031 Execution displacement read-write alias prediction ... Computer, remote activation method, and remote activation program ... c72721f00a

4/4